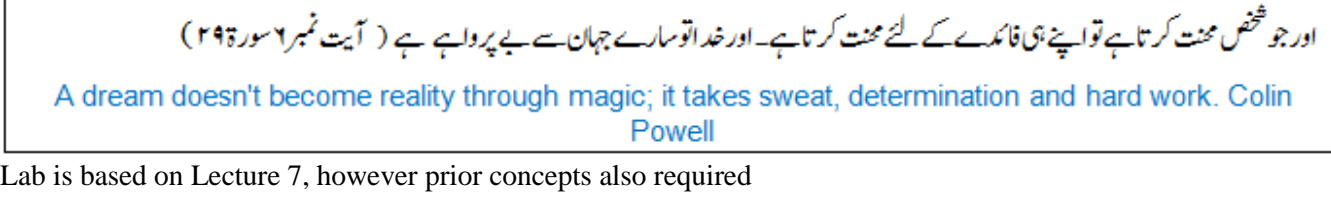

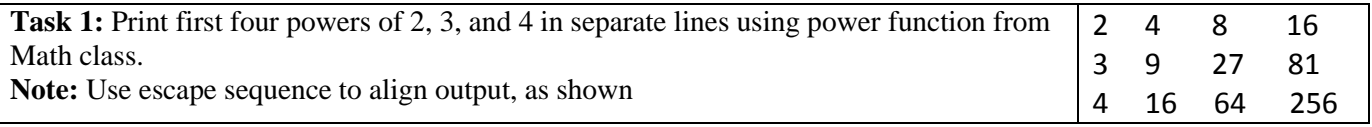

```
?ln(Math.pow(2,1)+"\t"+ Math.pow(2,2)+"\t"+ Math.pow(2,3)+"\t"+ Math.pow(2,4));
?ln(Math.pow(3,1)+"\t"+ Math.pow(3,2)+"\t"+ Math.pow(3,3)+"\t"+ Math.pow(3,4));
?ln(Math.pow(4,1)+"\t"+ Math.pow(4,2)+"\t"+ Math.pow(4,3)+"\t"+ Math.pow(4,4));
```

```
Task 2: Write program to take two sides of right angle triangle as input and calculate 
hypotenuse using Pythagoras' theorem: c^2 = a^2 + b^2Sample Run:
      Enter A: 3
      Enter B: 4
      Hypotenuse: 5
Note: Take double as data type of variables, use nextDouble method for input. Also you 
have to use power and square root function from Math class
```
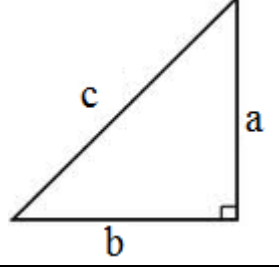

```
Scanner in=new Scanner(System.in);
? ("Enter A:");
double a=in.nextDouble();
? ("Enter B:");
double b=in.nextDouble();
double c=Math.sqrt(a*a+b*b);
?ln("Hypotenuse:"+ c);
```
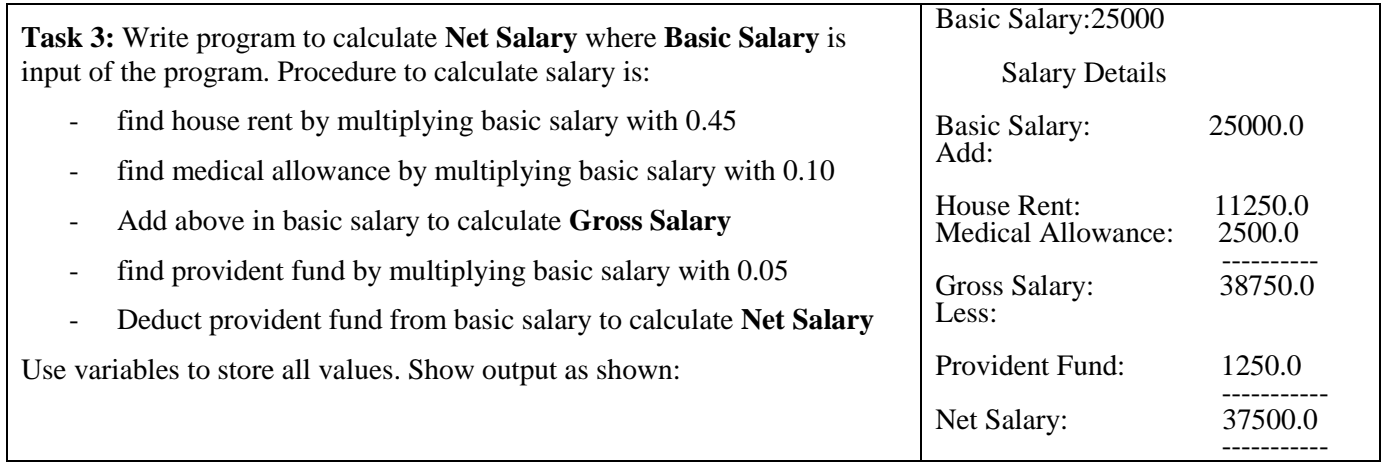

```
OOP MIT Spring 2012
Scanner in=new Scanner(System.int);
?("Basic Salary:");
double basicSalary=in.nextDouble();
double houseRent=basicSalary*0.45;
double medicalAllowance=basicSalary*0.10;
double grossSalary=basicSalary+houseRent+medicalAllowance;
double providentFund=basicSalary*0.05;
double netSalary=basicSalary-providentFund;
?ln("Basic Salary:"+basicSalary);
?ln("Add:");
?ln("\tSalary Details");
?ln("\n\nBasic Salary:\t\t"+basicSalary);
?ln("\nHouse Rent:\t\t"+houseRent);
?ln("\nMedical Allowance:\t"+medicalAllowance);
?ln("n \t-------------");
?ln("\nGross Salary:\t\t"+grossSalary);
?ln("Less:");
?ln("\nProvident Fund:\t\t"+providentFund);
?ln("n \t------------");
?ln("\nNet Salary:\t\t"+netSalary);
?ln("\n    \t-------------");
```
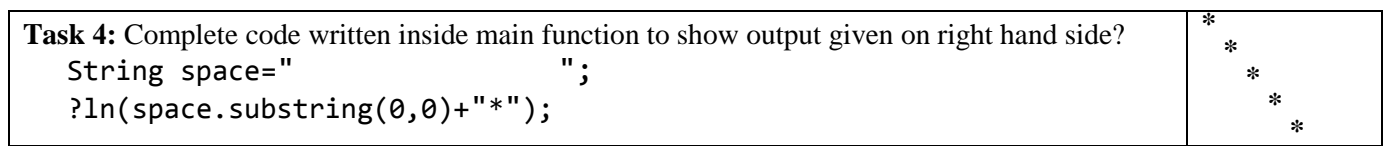

```
String space="
?ln(space.substring(0,0)+"*");
?ln(space.substring(0,1)+"*");
?ln(space.substring(0,2)+"*");
?ln(space.substring(0,3)+"*");
?ln(space.substring(0,4)+"*");
```
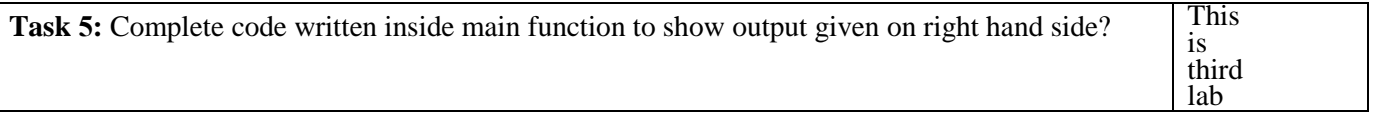

```
String s="This is third lab";
int pos1=0,pos2;
pos2=s.indexOf(' ');
?ln(s.substring(pos1,pos2));
pos1=pos2+1;
pos2=s.indexOf(' ',pos1);
?ln(s.substring(pos1,pos2));
```